Муниципальное общеобразовательное учреждение «Гимназия им. В.А. Надькина»

> Утверждено приказом директора МОУ «Гимназия им. В. А. Надькина» №116/1-26-284 от 31.08.2023 г.

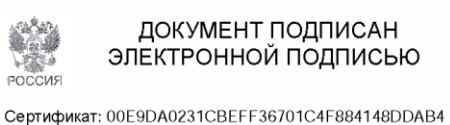

Бладелец: Казанцев Станислав Петрович Действителен: с 02.11.2023 до 25.01.2025

# **Дополнительная общеобразовательная общеразвивающая программа «3D-моделирование»**

(базовый уровень) Направленность: техническая

> Адресат программы: 14 - 15 лет Срок реализации: 1 год Разработчик программы: Голубцов Андрей Юрьевич, педагог дополнительного образования

## **Содержание**

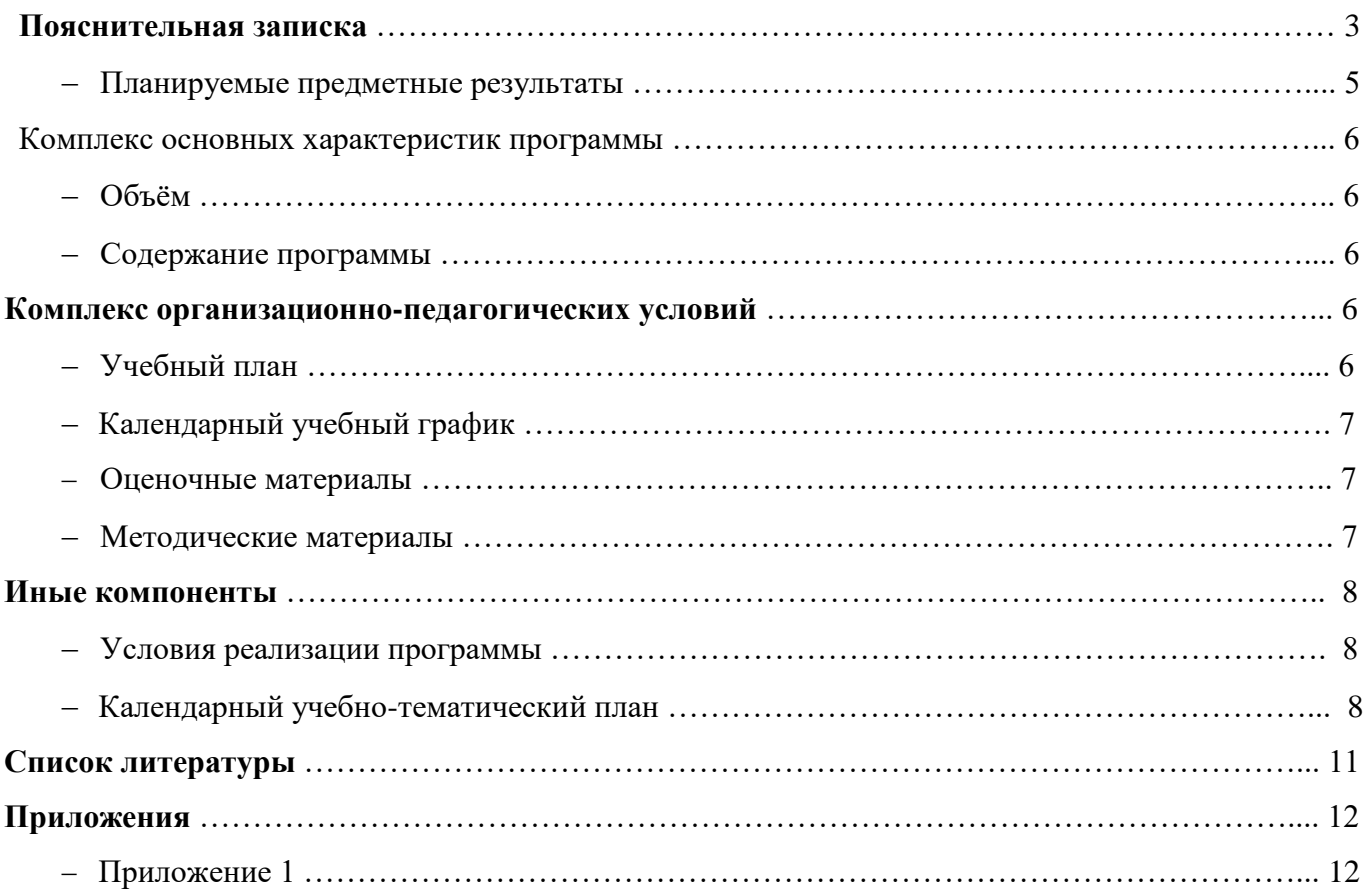

#### **Пояснительная записка**

Данная общеразвивающая программа имеет техническую направленность. Технология 3D-моделирования довольно новая, но развивается очень быстро. С помощью 3D принтера для учащихся становится возможным разрабатывать дизайн предметов, которые невозможно произвести даже с помощью станков. В прошлом ученики были ограничены в моделировании и производстве вещей, так как из инструментов производства они обладали только руками и простыми обрабатывающими машинами. Сейчас же эти ограничения практически преодолены.

Почти все, что можно нарисовать на компьютере в 3D программе,может быть воплощено в жизнь. Учащиеся могут разрабатывать 3D детали, печатать, тестировать и оценивать их. Если детали не получаются, то попробовать еще раз. Применение 3D технологий неизбежно ведет к увеличению доли инноваций в школьных проектах. Школьники вовлекаются в процесс разработки, производства деталей. Однажды нарисовав свою модель в программе «Fusion 360» и напечатав ее на 3D принтере, они будут печатать на 3D принтере еще и еще. 3D печать может применяться не только на занятиях по дизайну и технологиям. Самые разные художественные формы (скульптуры, игрушки, фигуры) могут быть напечатаны на 3D принтере.

Для работы над 3D-моделированием объектов учащимся необходимы знания и умения работы с персональными компьютерами, владение основным интерфейсом ПК, геометрические и математические знания. Поэтому возраст учащихся детского объединения составляет 14 – 15 лет.

Дополнительная общеразвивающая программа «**3D-моделирование**» разработана в соответствии с

- Федеральным законом «Об образовании в Российской Федерации» от 29.12.2012 N 273-ФЗ;
- Концепцией развития дополнительного образования детей до 2030 года, утвержденной распоряжением Правительства Российской Федерации от 31 марта 2022 г. № 678-р;
- приказом Министерства просвещения РФ от 27 июля 2022 г. N 629 «Об утверждении порядка организации и осуществления образовательной деятельности по дополнительным общеобразовательным программам»;
- Письмом Минобрнауки России от 18.11.2015 N 09-3242 «О направлении информации» (вместе с «Методическими рекомендациями по проектированию дополнительных общеразвивающих программ (включая разноуровневые программы)»;
- СП 2.4.3648-20 «Санитарно-эпидемиологические требования к организациям воспитания и обучения, отдыха и оздоровления детей и молодежи»;
- СанПиН 1.2.3685-21 «Гигиенические нормативы и требования к обеспечению безопасности и (или) безвредности для человека факторов среды обитания»;
- Методическими рекомендациями по разработке и оформлению дополнительных общеразвивающих программ в организациях, осуществляющих образовательную деятельность в Иркутской области.

**Направленность** программы – техническая.

**Актуальность** программы «3D-моделирование» обусловлена тем, что она социально востребована, так как отвечает желанию родителей видеть своего ребёнка технически образованным, интеллектуально развитым. Программа соответствует запросам обучающихся в получения знаний по изучению 3D-моделирования, помогает раскрыть творческий потенциал обучающихся, определить его резервные возможности, осознать свою личность в окружающем мире, способствует формированию стремления стать мастером, исследователем, новатором.

Значимость и **педагогическая целесообразность** программы заключается в том, что она позволяет обучающемуся шаг за шагом раскрывать в себе творческие возможности и самореализоваться в современном мире. В процессе моделирования обучающиеся получат дополнительные знания в области физики, геометрии, черчения, математики и информатики.

**Отличительной особенностью программы** является процесс создания трехмерной модели объекта на ПК. Задача 3D-моделирования - разработать визуальный объемный образ желаемого объекта. С помощью трехмерной графики можно и создать точную копию конкретного предмета, и разработать новое, даже нереальное представление до сего момента не существовавшего объекта.

Трёхмерная графика активно применяется для создания изображений на плоскости экрана в науке и промышленности, например, в системах автоматизации проектных работ, в архитектурной визуализации, в современных системах медицинской визуализации.

Трёхмерная графика обычно имеет дело с виртуальным, воображаемым трёхмерным пространством, которое отображается на плоской, двухмерной поверхности дисплея. Несколько производителей продемонстрировали готовые к серийному производству трёхмерные дисплеи.

**Уровень** программы – базовый, по своему строению программа **традиционная**, имеется возможность реализации индивидуального образовательного маршрута обучающегося по индивидуальному плану.

**Адресат** программы: обучающиеся в возрасте от 14 до 15 лет.

Программа составлена с учетом психолого-педагогических особенностей обучающихся.

Обучающиеся 14-15 лет усидчивы, способны к абстрактному мышлению, у них происходит развитие наблюдательности, внимания, творческого мышления. Для эффективного усвоения программы обучающимся предлагается решать проблемные задачи, сравнивать, выделять главное, искать причинно-следственные зависимости.

**Срок освоения** программы обучения: 1 год.

#### **Форма обучения** очная.

**Режим занятий**: 2 раза в неделю.

**Формы подведения итогов реализации** программы: выставка детских работ.

Документом, подтверждающим освоение дополнительной общеразвивающей программы, является Свидетельство о дополнительном образовании, разработанное в Учреждении согласно Положению.

**Цель программы:** формирование творческой, разносторонне развитой личности. Приобщение учащихся к графической культуре и приобретение учащимися умений и навыков самостоятельной, последовательной деятельности.

#### **Задачи программы:**

- воспитательные: освоить типичное прикладное программное обеспечение и аппаратные средства ПК для создания чертежей и трехмерных моделей;
- развивающие: развивать творческую инициативу и самостоятельность, интеллектуальные способности, творческое и пространственное мышление, внимательность и изобретательность;
- образовательные: формировать социально-адаптированную личность обучающегося в процессе научно-технического творчества, культуру общения, использовать полученные знания, умения и навыки в процессе учёбы и дальнейшей деятельности.

#### **Предполагаемые результаты**.

Личностные планируемые результаты: устойчивый интерес к техническому моделированию, устойчивое следование в поведении социальным нормам и правилам межличностного общения, навыки сотрудничества, трудолюбие и потребность в труде.

Метапредметные планируемые результаты: внутренняя мотивация и способность к творческой и поисковой деятельности, умение продуктивно взаимодействовать со сверстниками и взрослыми.

## **Планируемые предметные результаты:**

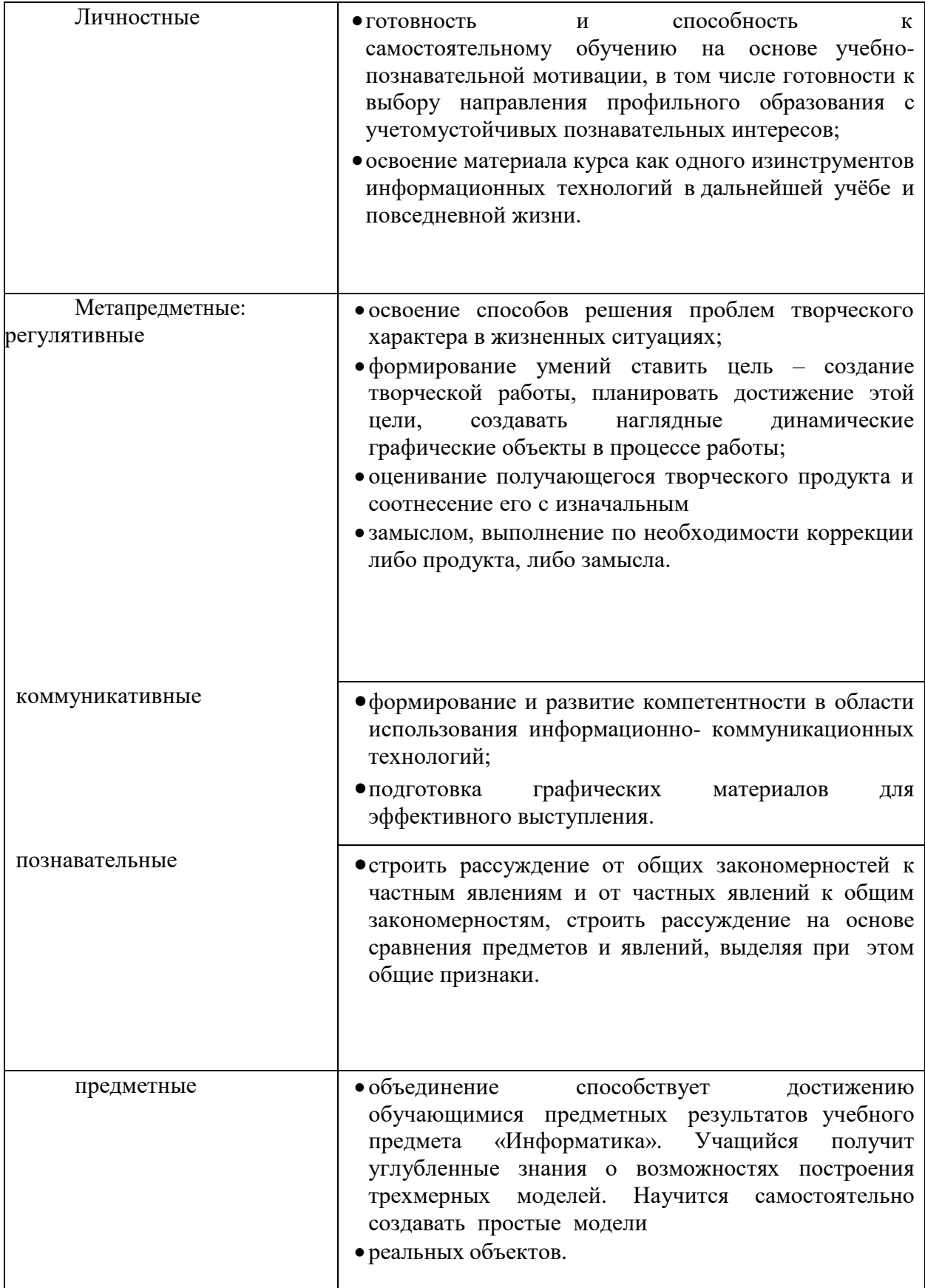

### **Комплекс основных характеристик программы**

**Объем** программы: общее количество учебных часов, необходимых для освоения программы – 68 часа.

## **Содержание программы**

## **1. Основы 3D-технологий – 6 часов**

Проведение инструктажа по технике безопасности на занятиях и входного тестирования. Изучение основных понятий в компьютерной графике, 3D- моделировании и печати. Знакомство с программным обеспечением для создания 3D-моделей.

## **2. Работа в программе «Fusion 360» - 43 часа**

Установка программного обеспечения «Autodesk. Fusion 360». Знакомство и работа с интерфейсом программы. Изучение основных инструментов программы, сочетаний клавиш, примитивов и других возможностей. Создание в программе «Fusion 360» простейших 3D-моделей и их усложнение.

## **3. Архитектура 3D-принтера - 6 часов**

Проведение инструктажа по технике безопасности при работе с 3D- принтером. Знакомство с устройством «Picasso Designer Classic» и его архитектурой. Изучение базовых настроек 3Dпринтера.

## **4. Моделирование и печать 3D-объектов. Программа «PolygonX» - 13 часов**

Работа с программой для подготовки 3D-печати «PolygonX». Изучение правил управления преобразование цифровых моделей.

#### **Комплекс организационно-педагогических условий**

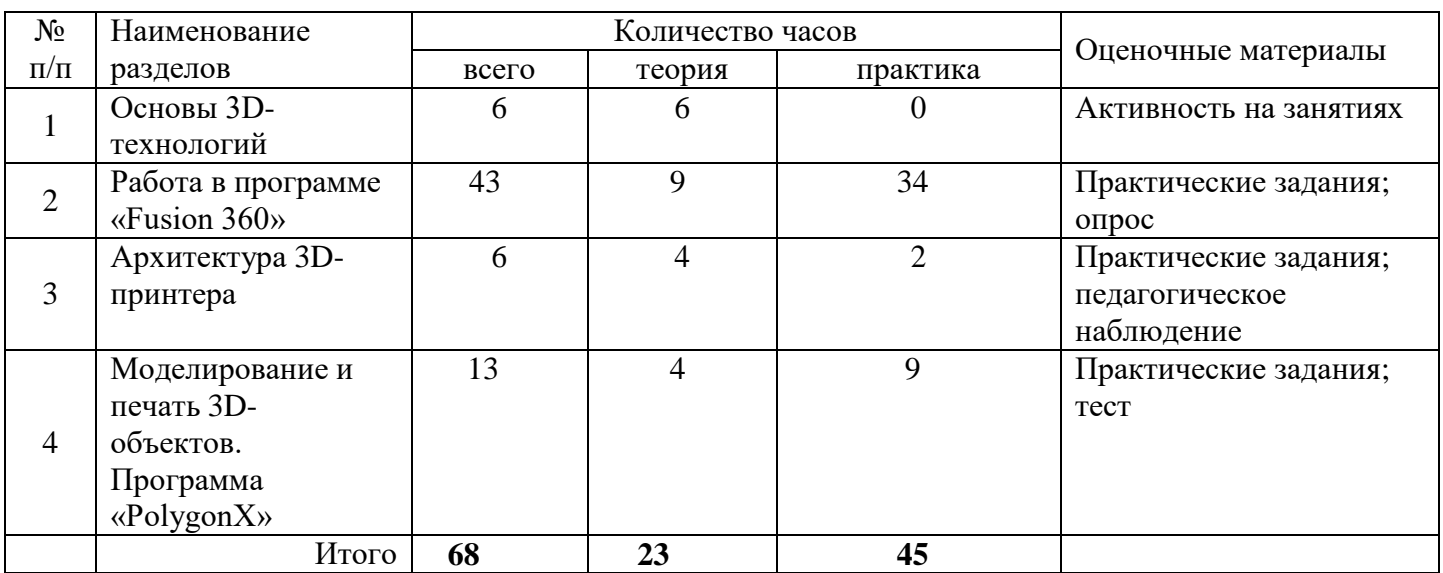

#### **Учебный план**

## **Календарный учебный график**

В соответствии с календарным учебным графиком на 2023-2024 учебный год планируются занятия для обучающихся учебной группы из расчёта 2 академических часа в неделю.

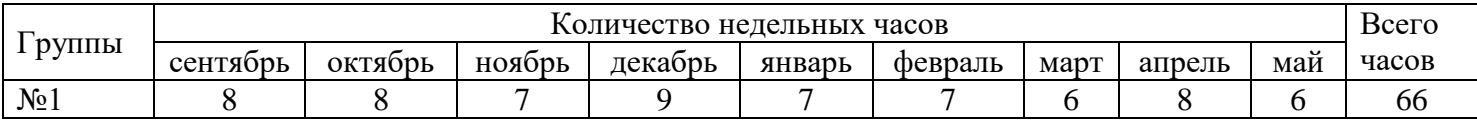

#### **Оценочные материалы**

Для определения уровня достижения обучающимися планируемых результатов используются оценочные материалы: тесты и практические задания.

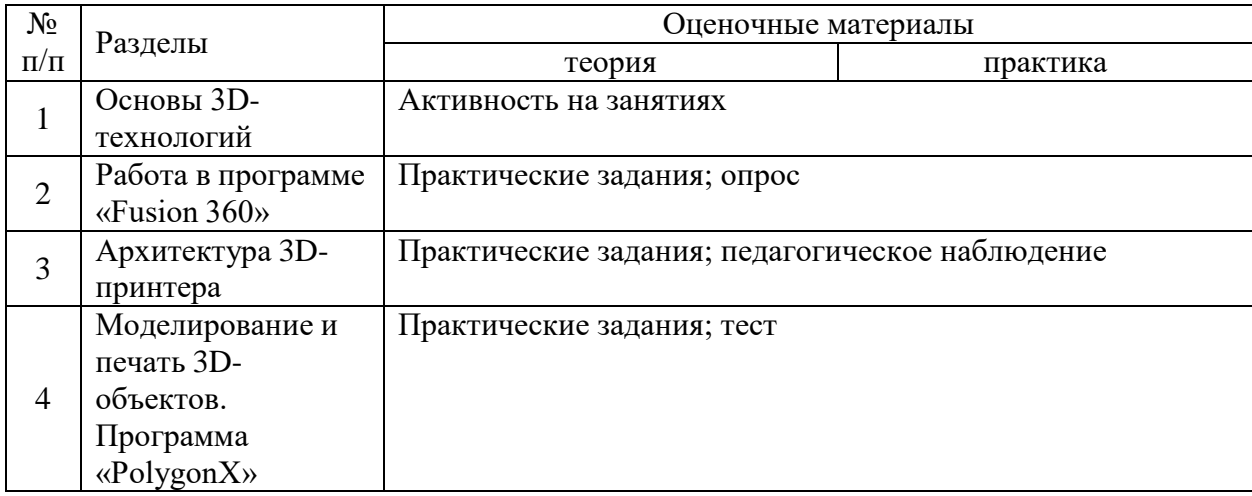

#### **Методические материалы**

### **Особенности организации образовательного процесса**

Учебно-воспитательный процесс по дополнительной общеразвивающей программе «3Dмоделирование» направлен на развитие природных задатков детей, на реализацию их интересов и способностей. Каждое учебное занятие обеспечивает развитие личности обучающегося. При проведении учебных занятий используются принципы построения образовательного процесса: включение детей в активную творческую деятельность; связь теории с практикой; осуществление комплексного подхода к организации занятий, чередование различных видов деятельности; обеспечение последовательности и системности в обучении и воспитании.

**Методы обучения**: словесный метод (рассказ, беседа, инструктаж, чтение справочной литературы, объяснение педагога);

- наглядный метод (демонстрация видео роликов, фотографий);
- практический метод (моделирование в программе Fusion 360);
- проблемный метод (решение проблемных ситуаций, поиск ошибок);
- метод стимулирования мотива интереса к знаниям (познавательные задачи, учебные дискуссии, опора на неожиданность, создание ситуации новизны, ситуации гарантированного успеха);

 метод стимулирования мотивов долга, сознательности, ответственности, настойчивости (убеждение, требование, приучение, упражнения, поощрение).

**Формы работы с обучающимися**: индивидуальные, коллективные.

При реализации дополнительной общеразвивающей программы «3D-моделирование» для проверки знаний обучающихся используются: тестовые и практические задания, видео уроки.

**Алгоритм учебного занятия**: организационный момент, формулирование темы занятия, постановка цели, актуализация опорных знаний, изучение нового материала, практическая работа, итог занятия, рефлексия учебной деятельности на занятии.

#### **Иные компоненты**

#### **Условия реализации программы**

Для реализации дополнительной общеразвивающей программы «Основы программирования» используется один учебный кабинет и имеется следующее оборудование:

- Персональные компьютеры 10 шт.
- Видео источники.
- Стол рабочий 16 шт.
- Стулья 28 шт.
- Канал Интернет.
- 3D- принтер со сменными картриджами в запасе.
- Флеш-накопитель переносной.

#### **Кадровое обеспечение программы**

Голубцов Андрей Юрьевич, педагог дополнительного образования, педагогический стаж 3 года, образование высшее – бакалавриат (Иркутский государственный аграрный университет имени А. А. Ежевского), 2020 год.

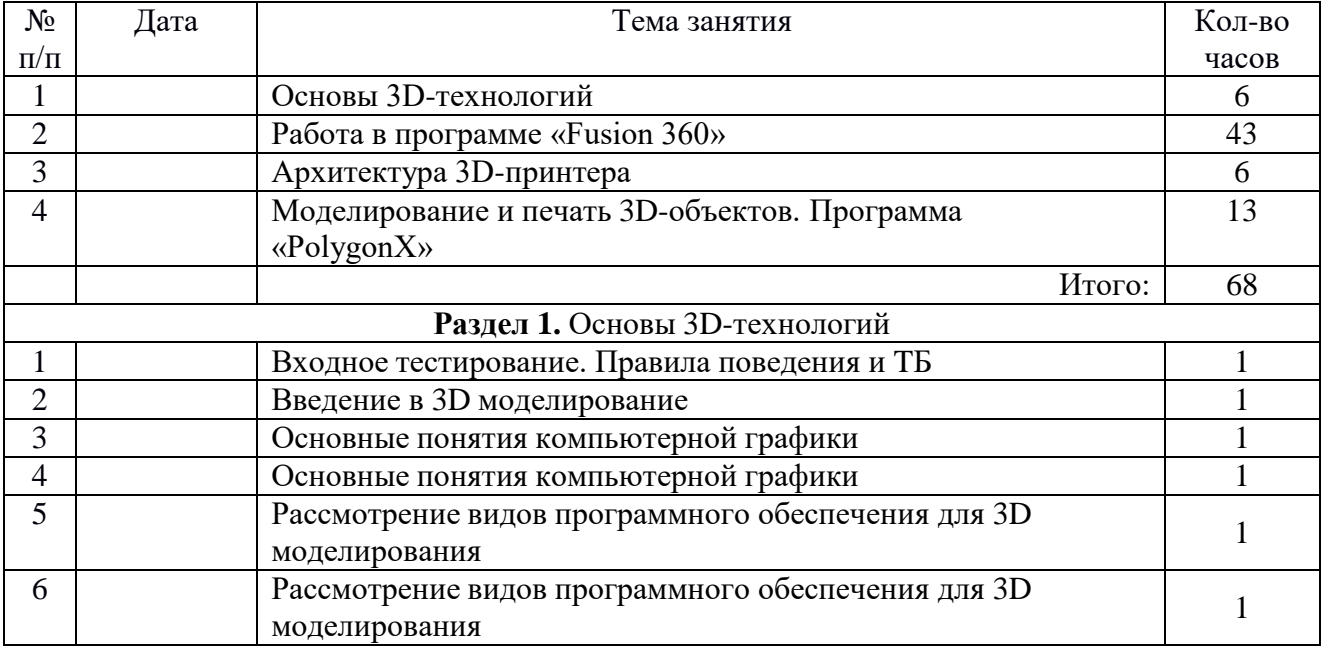

#### **Календарный учебно-тематический план**

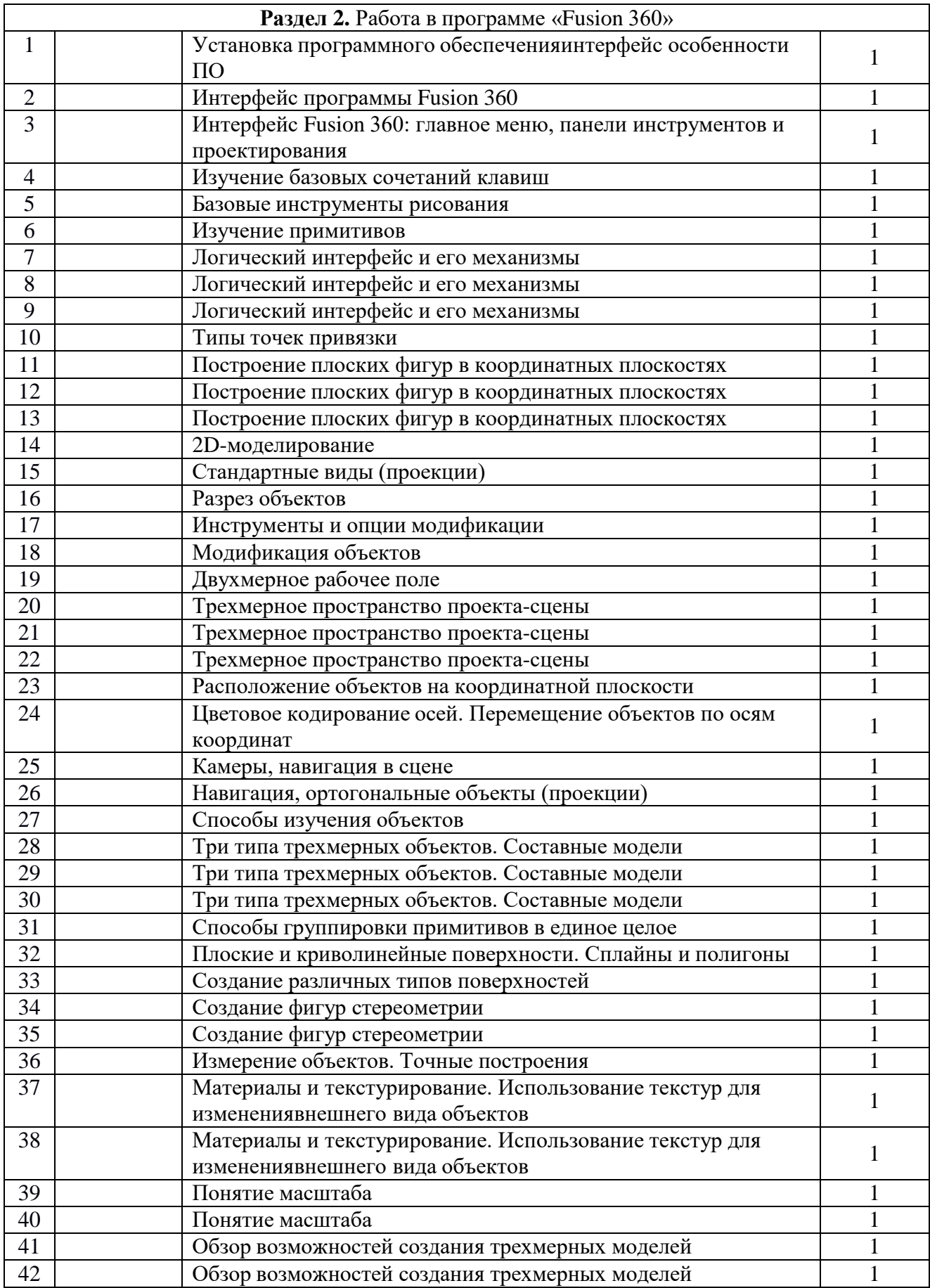

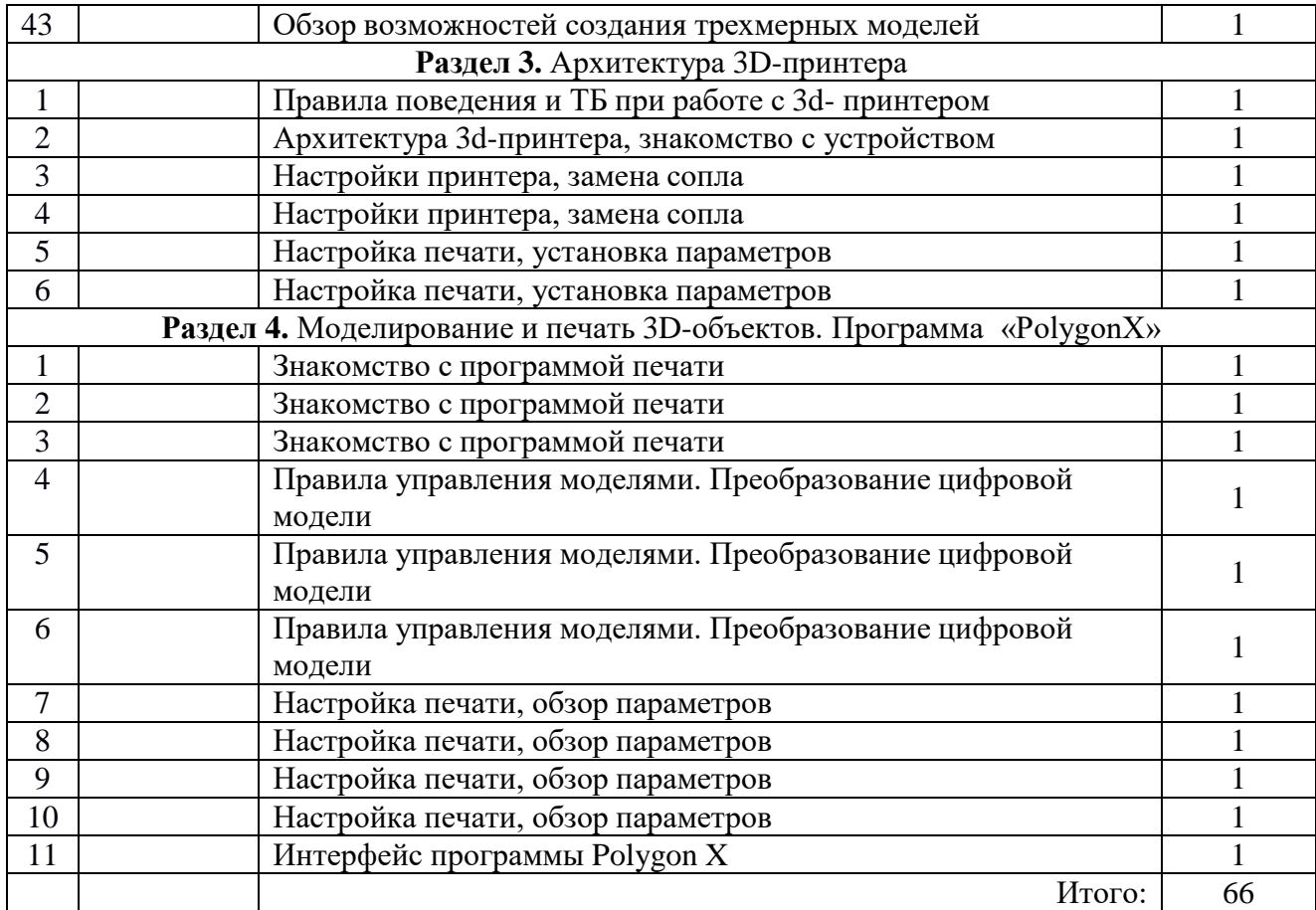

## **Список литературы**

1. Губанов С.Г. Основы моделирования в среде FUSION 360. - М.: 2017. –82 с.

2. Свирневский Н.С. Разработка приложений для продуктов Autodesk:Учебное пособие. – Хмельницкий: ХНУ, 2016. – 308 с.

3. URL: <http://www.nlr.ru/lawcenter/izd/index.html> Видео уроки по основам3D моделирования.

## **Приложение 1**

#### **Итоговый тест**

Укажите правильные графические примитивы, которые используются в Blender:

- a. человечек;
- b. куб;
- c. треугольник;
- d. сфера;
- e. плоскость.

Какие основные операции можно выполнять над объектом в программе Blender:

- a. перемещение;
- b. скручивание;
- c. масштабирование;
- d. сдавливание;
- e. вращение;
- f. сечение.

С помощью, какой клавиши можно перейти в режим редактирования объекта:

- a. Caps Lock;
- b. Enter;
- c. Tab;
- d. Backspace.

Какие режимы выделения используются в программе:

- a. вершины;
- b. диагонали;
- c. ребра;
- d. грани;
- e. поверхности.

Какая клавиша клавиатуры служит для вызова операции выдавливания:

- a. E;
- b. V;
- c. B;
- d. D.

Как называется изображение, облегающее форму модели:

- a. материал;
- b. структура;
- c. текстура;
- d. оболочка.

Текстура, служащая для имитации сложных поверхностей, называется …

- a. текстурная имитация;
- b. сложная имитация;
- c. рельефная карта;
- d. процедурная текстура.

Основная лампа, используемая по умолчанию при создании новой сцены, это …

a. Sun;

- b. Spot;
- c. Area;
- d. Point.

Какая клавиша вызывает режим просмотра через камеру:

- a. Num Pad 0;
- b. Num Pad 1;
- c. Num Pad 3;
- d. Num Pad 7.

10 Клавиша для просмотра результата визуализации –

a. F1;

b. F5;

c. F10;

d. F12.

Правильные ответы: 1-b,d,e;  $2-a,c,e;$  $3-c;$ 

4-a,c,d;

5-a;

6-c;

7-c;

8-d;

9-a;

10-d.